Oracle FLEXCUBE Private Banking Bulk Data Export Guide Version No. 1.0 Release 12.1.0.0.0 *March 2018*

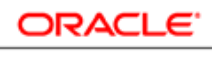

**FINANCIAL SERVICES** 

# Revision History

## **Document Control**

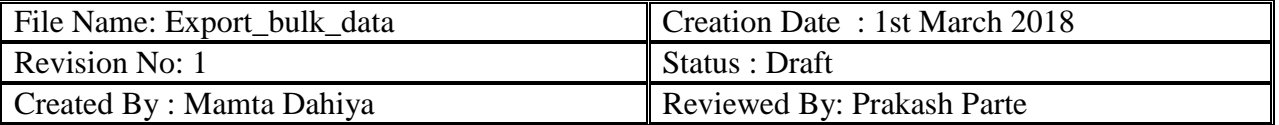

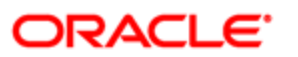

1. Login to database using pl-sql developer.

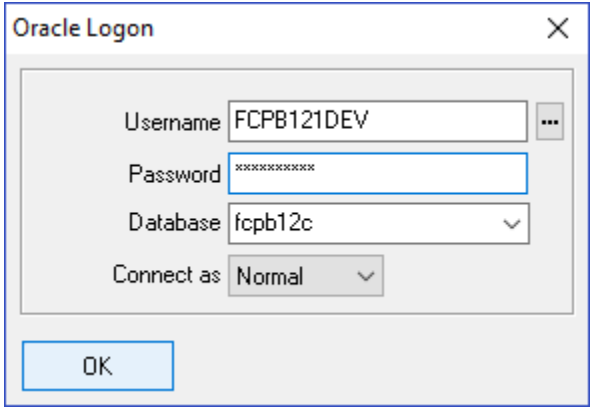

2. To export data from a particular table follow below given steps.

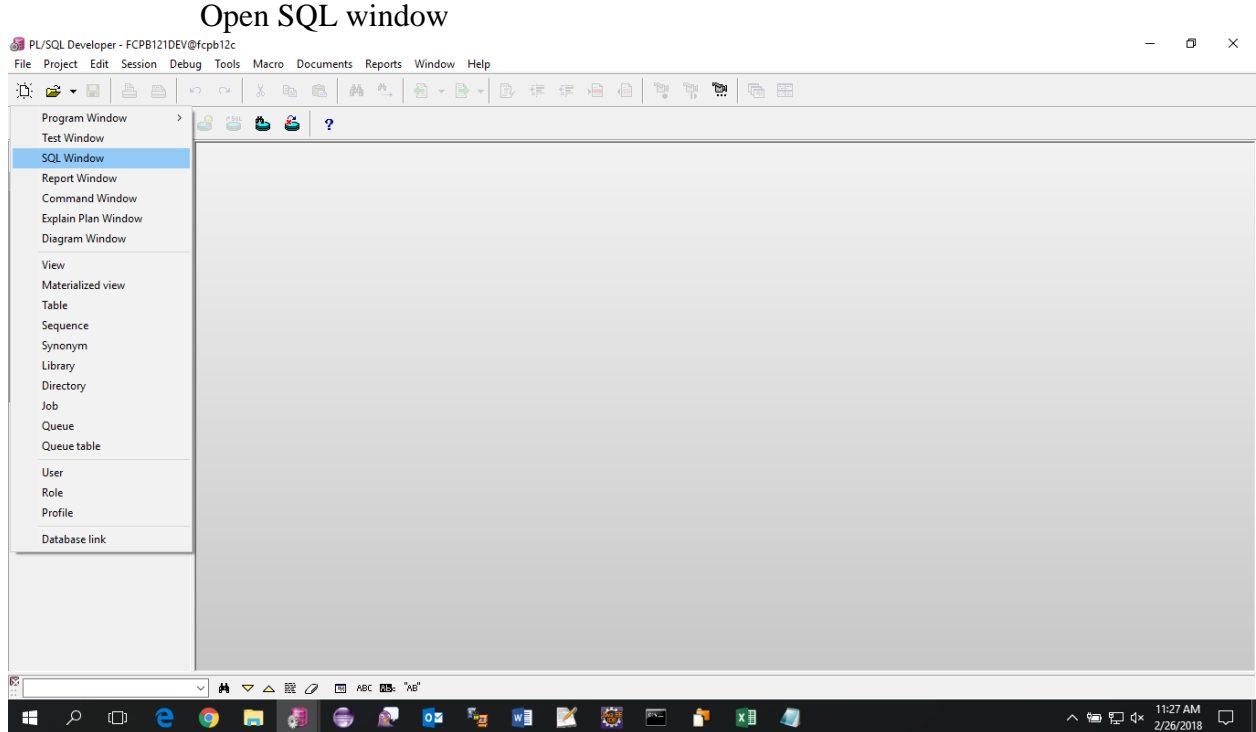

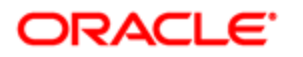

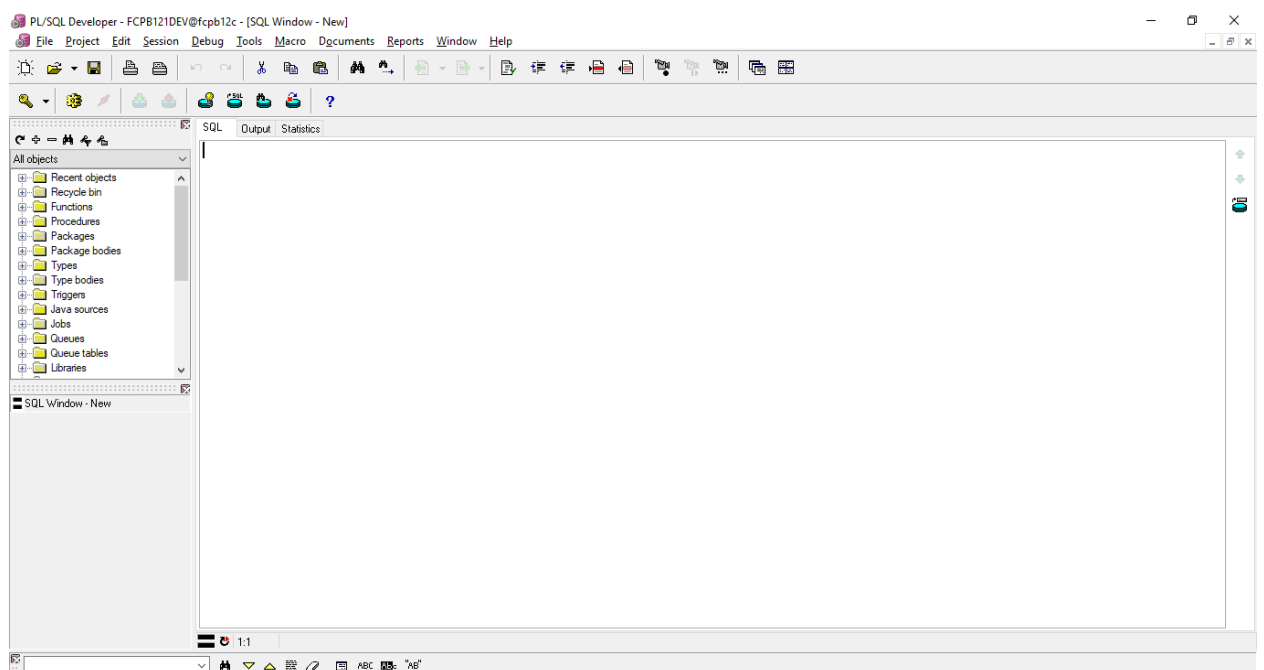

Paste the below query in the SQL window

select \* from mf\_folio\_detail;

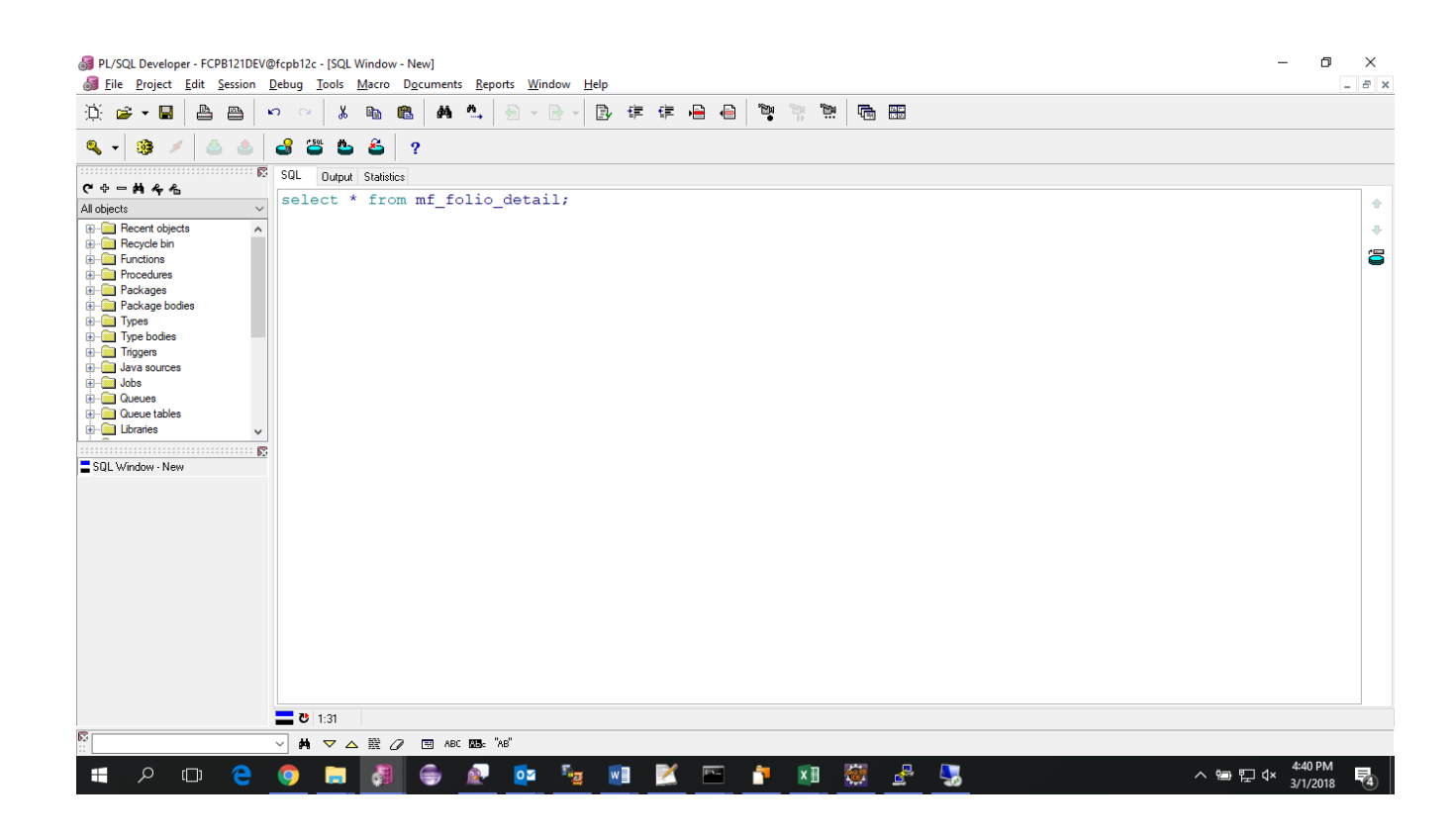

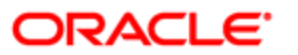

Press F8 to execute the query.

### You will see the below result:

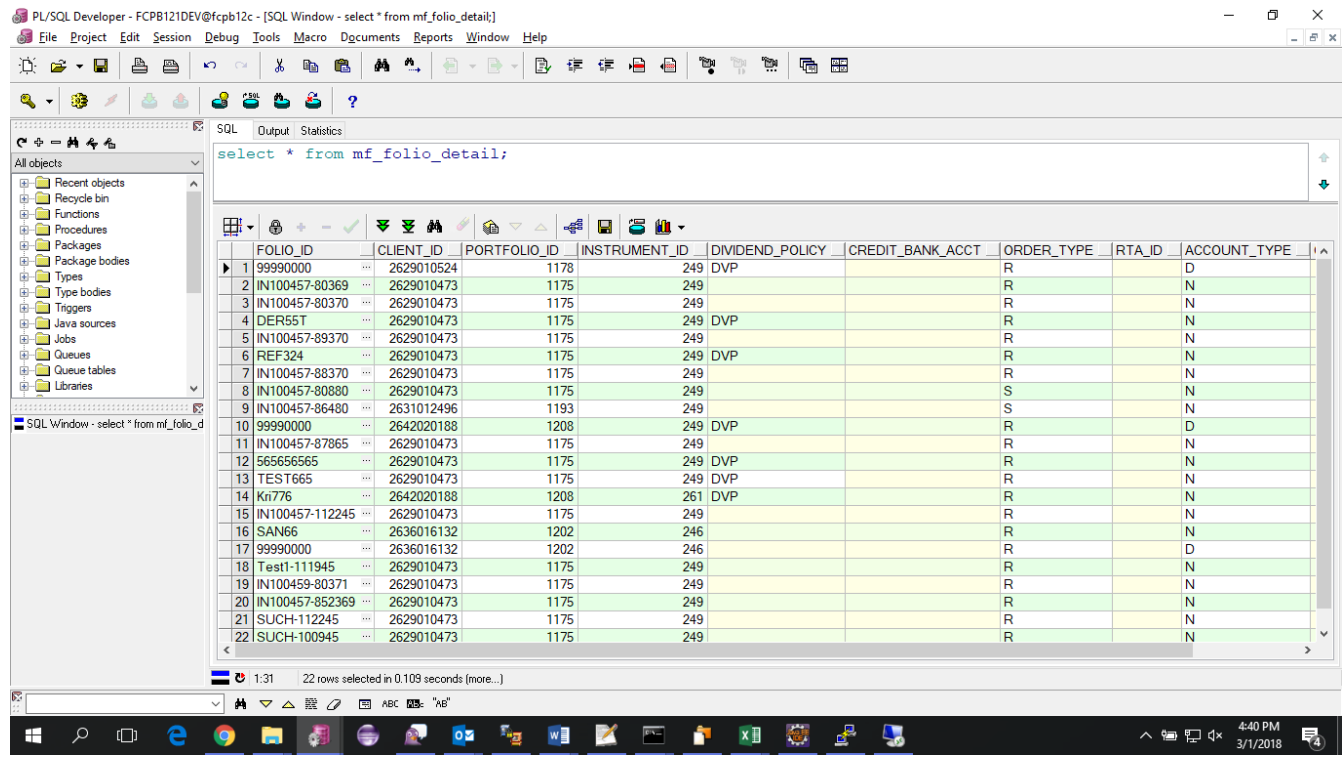

Click on the second down arrow button to fetch all records.

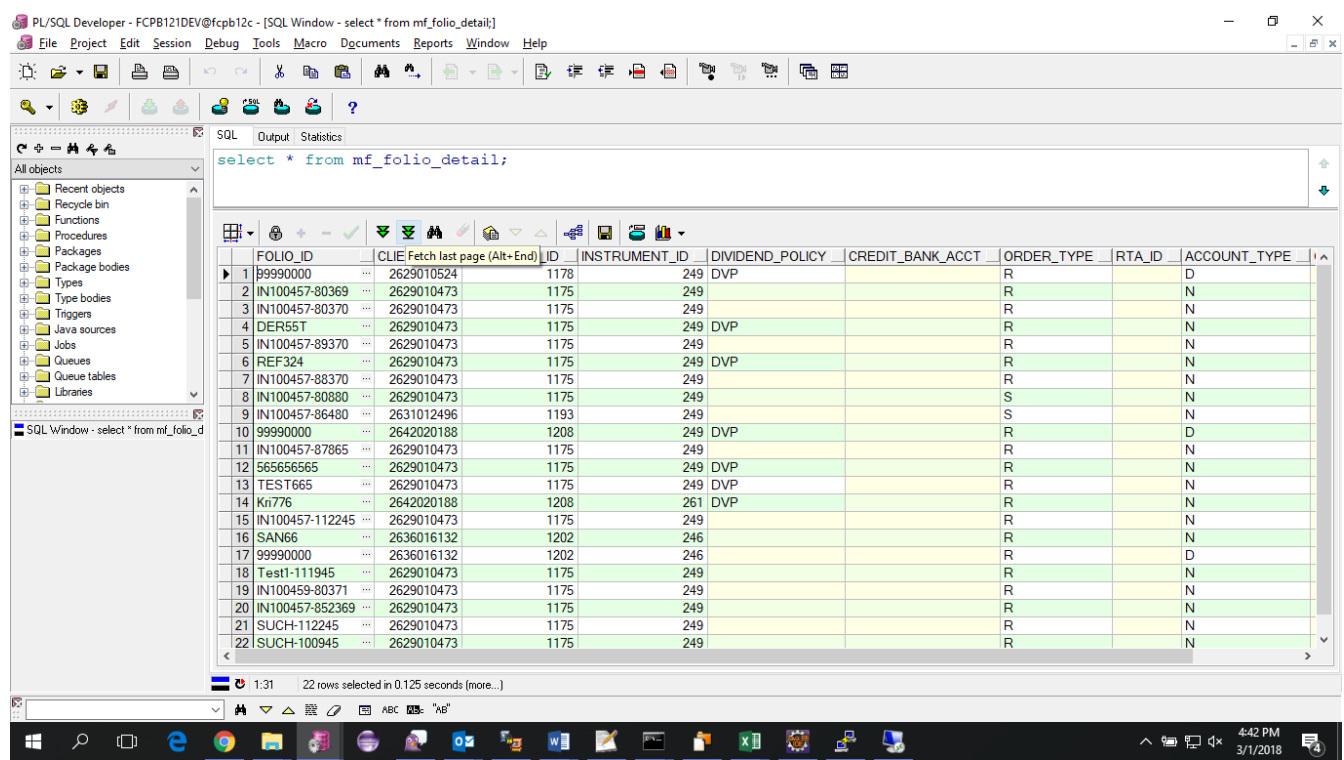

This would fetch all records as below.

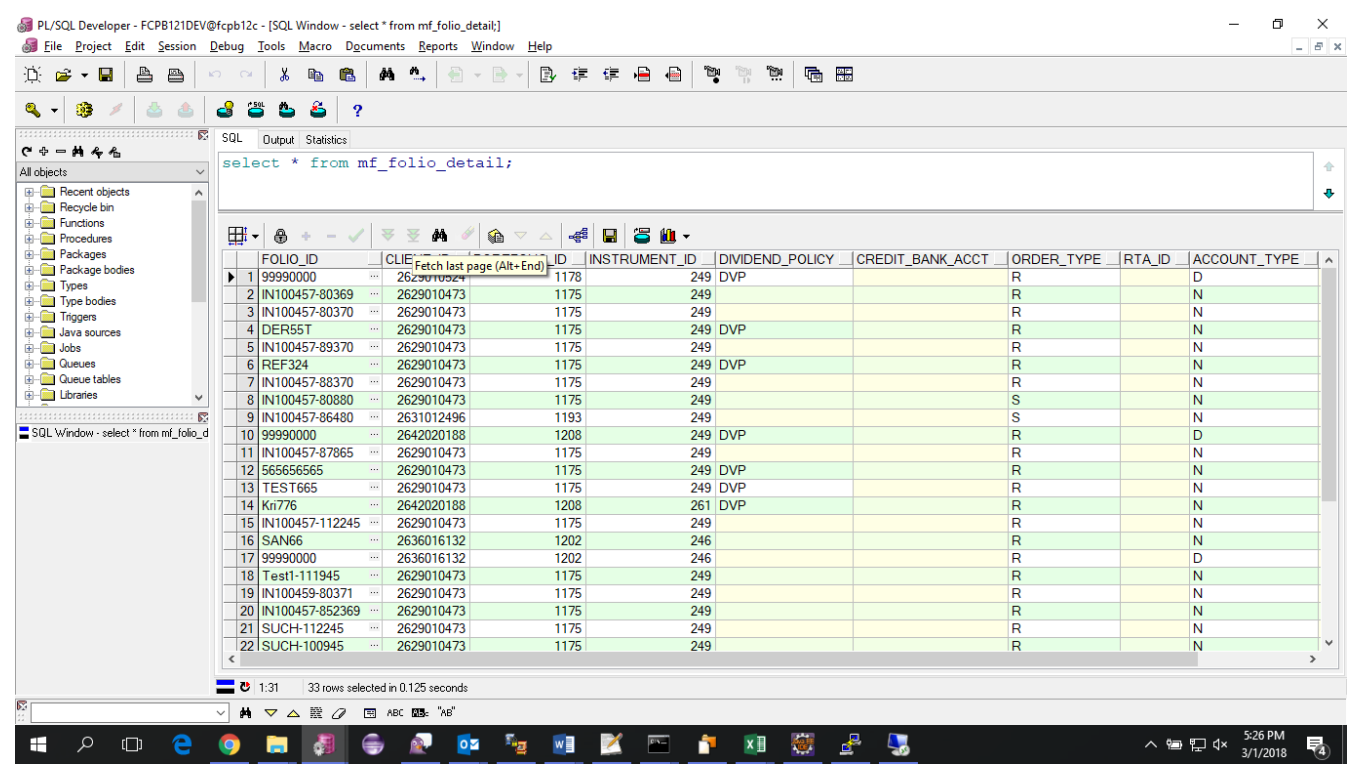

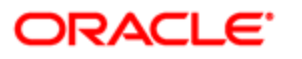

Right click on the upper left corner box and select export result  $\rightarrow$  CSV file (or any other format you want).

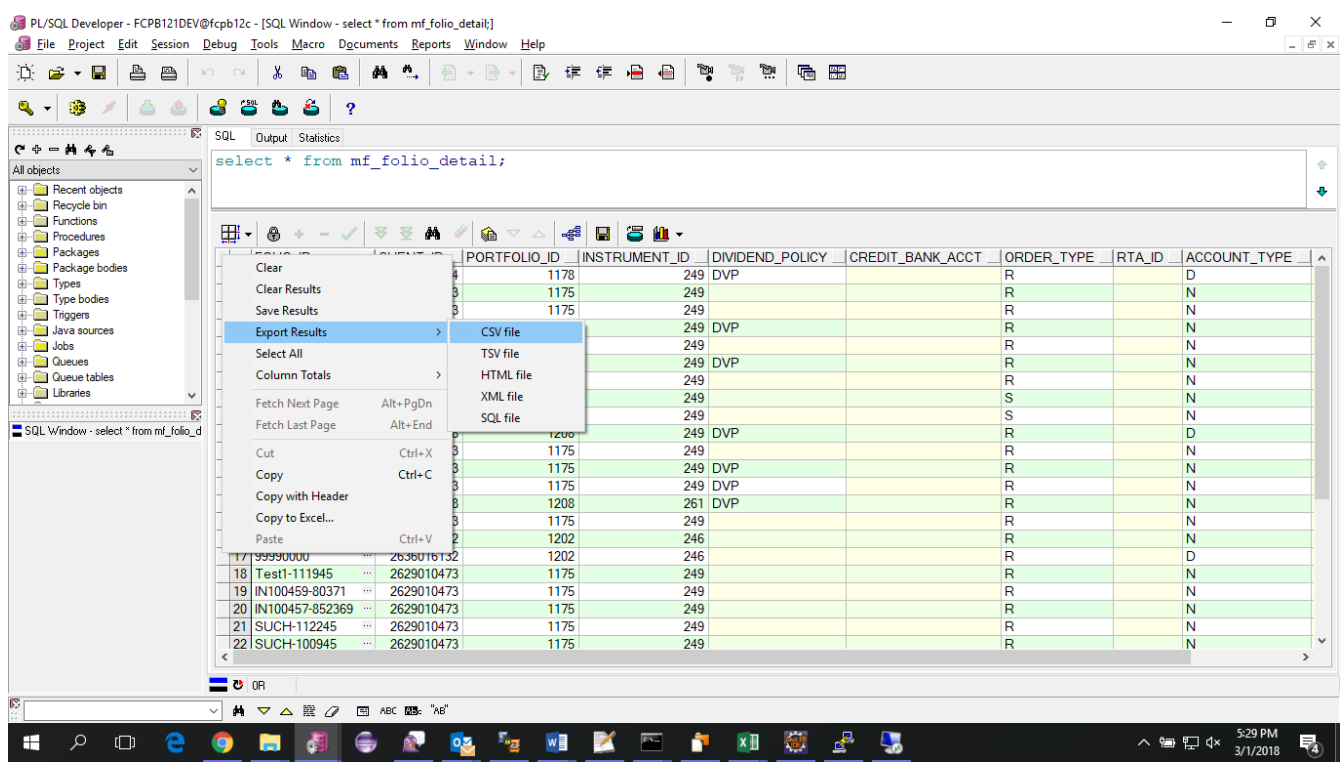

Select the folder where you want to save your file, give file name and click on save.

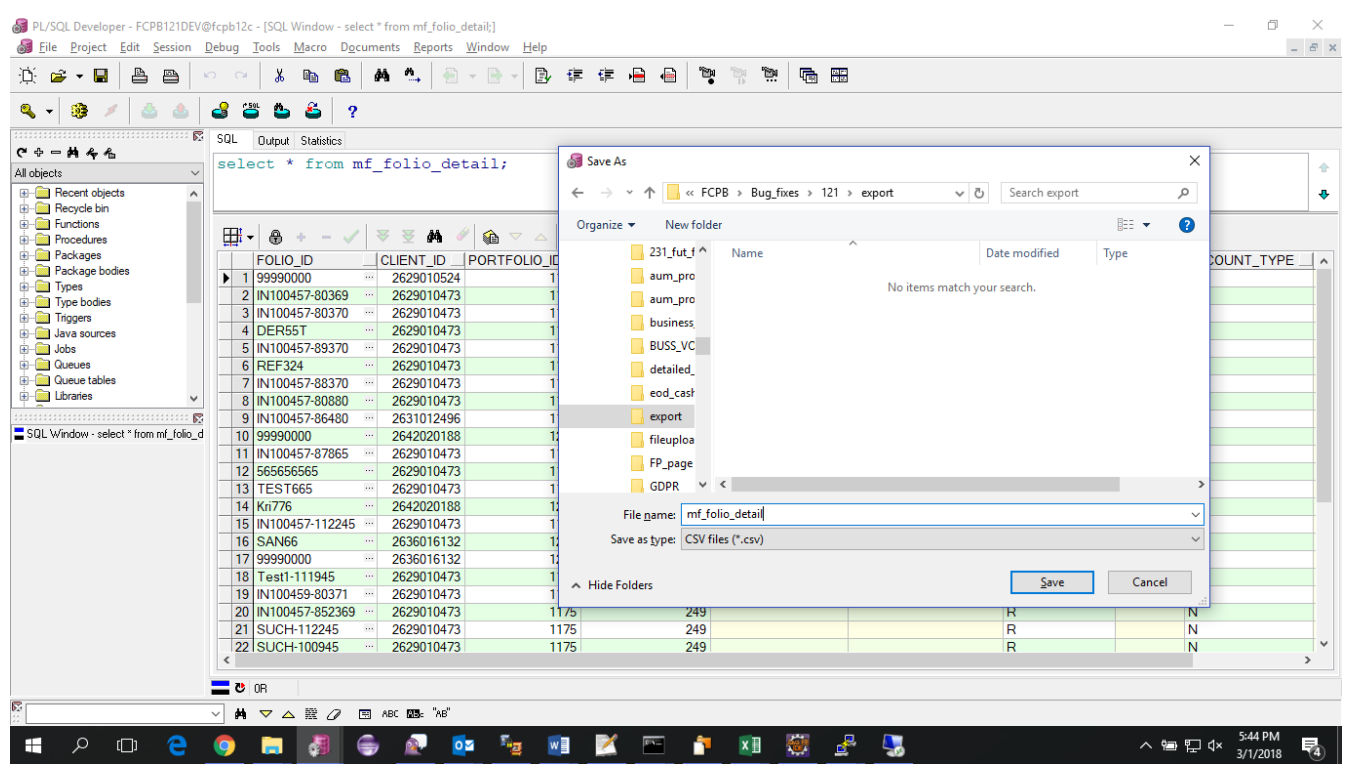

This would save all data in a file.

To export data for only one particular client id use below query.

select \* from mf\_folio\_detail where client  $id = 2629010524$ ;

3. To export all PII data of any client use below queries.

select \* from mf\_folio\_detail where client\_id = 2629010524; select \* from Crm\_Client\_Address where client\_id = 2629010524; select \* from crm\_authorized\_signatory where customer\_id = 2629010524; select \* from CRM\_CLIENT\_ADD\_INFO where client\_id = 2629010524; select \* from crm\_client\_bank\_acct where client\_id = 2629010524; select \* from pms\_client\_portfolio where client\_id = 2629010524; select \* from crm\_client\_preferences where client\_id = 2629010524; select \* from CRM\_CUST\_INTERACTION\_DETAILS where client\_id = 2629010524; select \* from CRM\_CUST\_INTERACTION where client\_id = 2629010524; select \* from pms\_portfolio\_holding where client\_id = 2629010524; select \* from CRM\_CLIENT\_FINANCE\_PROFILE where client\_id = 2629010524; select \* from CRM\_CLIENT\_MASTER where client\_id = 2629010524; select \* from ALERT\_RULES where client\_id = 2629010524;

select \* from AUM\_EOD\_REQUESTS where client\_id = 2629010524; select \* from CRM\_ACCT\_JOINT\_HOLDER\_RELATION where client\_id = 2629010524; select \* from CRM\_BANKER\_ALERT where client\_id = 2629010524; select \* from CRM\_BANKER\_APMT where client\_id = 2629010524; select \* from CRM\_CLIENT\_ACCT\_STRUCTURE where client\_id = 2629010524; select \* from CRM\_CLIENT\_ASSET\_LIABILITY where client\_id = 2629010524; select \* from CRM\_CLIENT\_DEPEND\_INFO where client\_id = 2629010524; select \* from CRM\_CLIENT\_DP\_ACCT where client\_id = 2629010524; select \* from CRM\_CLIENT\_FATCA\_DETAILS where client\_id = 2629010524; select \* from CRM\_CLIENT\_FINANCIAL\_POSITION where client\_id = 2629010524; select \* from CRM\_CLIENT\_INV\_RISK\_PROFILE where client\_id = 2629010524; select \* from CRM\_CLIENT\_RISK\_PROFILER where client\_id = 2629010524; select \* from CRM\_GROUP\_ENTITY where client\_id = 2629010524; select \* from CRM\_HOUSEHOLD where client\_id = 2629010524; select \* from CRM\_PORTFOLIO\_ALERT where client\_id = 2629010524; select \* from FP\_CUSTOMER\_HOUSEHOLD where client\_id = 2629010524; select \* from FP\_PROPOSAL where client\_id = 2629010524; select \* from MF\_FOLIO\_DETAIL\_ARCHIVE where client\_id = 2629010524; select \* from PBS\_DB\_CUSTOMER\_DOCUMENT where client\_id = 2629010524; select \* from PMS\_HISTORIC\_PORTFOLIO\_STMT where client\_id = 2629010524; select \* from PMS\_INSURANCE\_ATTRIBUTES where client\_id = 2629010524; select \* from PMS\_INSURANCE\_BENEFICIARY where client\_id = 2629010524; select \* from PMS\_INSURANCE\_NOMINEE where client id = 2629010524; select \* from PMS\_PROD\_BAL where client\_id = 2629010524; select \* from PMS\_SUSPECT\_TRANSACTIONS where client\_id = 2629010524; select \* from PMS\_SYS\_PLAN\_LIST where client\_id = 2629010524; select \* from PMS\_TRANSACTION where client id = 2629010524; select \* from PMS\_TRANSACTION\_ARCHIVE where client\_id = 2629010524; select \* from PMS\_TXN\_TRAIL where client\_id = 2629010524; select \* from REF\_CUSTOMER\_ALT where client\_id = 2629010524; select \* from PMS\_BD\_TRANS\_DATA where client\_id = 2629010524; select \* from PMS\_CASHFLOW where client\_id = 2629010524; select \* from PMS\_PORTFOLIO\_HOLDING where client\_id = 2629010524; select \* from PMS\_PORTFOLIO\_HOLDING\_HIST where client\_id = 2629010524; select \* from PERF\_CPB\_REPORT\_ROR where client\_id = 2629010524;

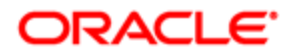

## **Copyright Details**

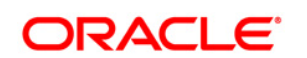

**Export Bulk Data Document March, 2018 Version number: 1**

**Oracle Corporation World Headquarters 500 Oracle Parkway Redwood Shores, CA 94065 U.S.A.**

**Worldwide Inquiries: Phone: +1.650.506.7000 Fax: +1.650.506.7200 www.oracle.com/ financial\_services/**

**Copyright © 2011-2011 Oracle Financial Services Software Limited. All rights reserved.** 

**No part of this work may be reproduced, stored in a retrieval system, adopted or transmitted in any form or by any means, electronic, mechanical, photographic, graphic, optic recording or otherwise, translated in any language or computer language, without the prior written permission of Oracle Financial Services Software Limited.**

**Due care has been taken to make this Deletion\_of\_PII\_data.DOC Document and accompanying software package as accurate as possible. However, Oracle Financial Services Software Limited makes no representation or warranties with respect to the contents hereof and shall not be responsible for any loss or damage caused to the user by the direct or indirect use of this Deletion\_of\_PII\_data.DOC Document and the accompanying Software System. Furthermore, Oracle Financial Services Software Limited reserves the right to alter, modify or otherwise change in any manner the content hereof, without obligation of Oracle Financial Services Software Limited to notify any person of such revision or changes.** 

**All company and product names are trademarks of the respective companies with which they are associated.**